# **DefTree Documentation**

*Release 0.2.0*

**mattias.hedberg**

**Feb 28, 2018**

# **Contents**

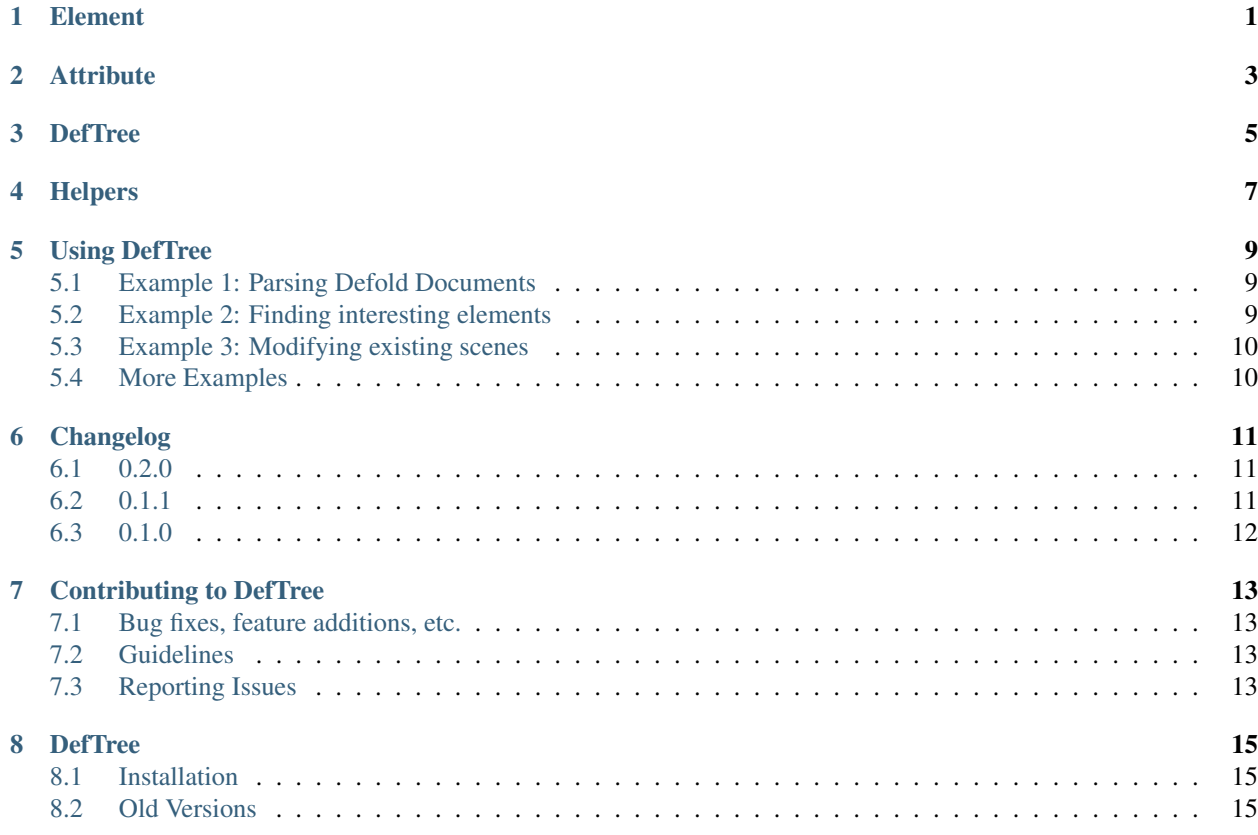

# CHAPTER<sup>1</sup>

### Element

#### <span id="page-4-2"></span><span id="page-4-1"></span><span id="page-4-0"></span>**class** deftree.**Element**(*name*)

Element class. This class defines the Element interface

#### **append**(*item*)

Inserts the item at the end of this element's internal list of children. Raises *TypeError* if item is not a [Element](#page-4-1) or [Attribute](#page-6-1)

#### **clear**()

Resets an element. This function removes all children, clears all attributes

#### **copy**()

Returns a deep copy of the current [Element](#page-4-1).

### **get\_attribute**(*name*[, *value* ])

Returns the first  $Attribute$  instance whose name matches name and if value is not None whose value equal value. If none is found it returns None.

#### **get\_element**(*name*)

Returns the first [Element](#page-4-1) whose name matches name, if none is found returns None.

#### **get\_parent**()

Returns the parent of the current [Element](#page-4-1)

#### **index**(*item*)

Returns the index of the item in this element, raises *ValueError* if not found.

#### **insert**(*index*, *item*)

Inserts the item at the given position in this element. Raises *TypeError* if item is not a [Element](#page-4-1) or [Attribute](#page-6-1)

#### **iter\_all**()

Creates a tree iterator with the current element as the root. The iterator iterates over this element and all elements below it, in document (depth first) order. Both  $Element$  and  $Attribute$  are returned from the iterator.

#### **iter\_attributes**()

Creates a tree iterator with the current element as the root. The iterator iterates over this element and all

<span id="page-5-0"></span>elements below it, in document (depth first) order. Only Attributes are returned from the iterator.

#### **iter\_elements**()

Creates a tree iterator with the current element as the root. The iterator iterates over this element and all elements below it, in document (depth first) order. Only [Element](#page-4-1) are returned from the iterator.

### **iter\_find\_attributes**(*name*[, *value* ])

Creates a tree iterator with the current element as the root. The iterator iterates over this element and all elements below it, in document (depth first) order. Only Attributes whose name equals name, and if value is not None whose value equal value are returned from the iterator

#### **iter\_find\_elements**(*name*)

Creates a tree iterator with the current element as the root. The iterator iterates over this element and all elements below it, in document (depth first) order. Only  $Element$  whose name equals name are returned from the iterator

#### **remove**(*child*)

Removes child from the element. Compares on instance identity not name. Raises *TypeError* if child is not a [Element](#page-4-1) or [Attribute](#page-6-1)

# **Attribute**

#### <span id="page-6-2"></span><span id="page-6-1"></span><span id="page-6-0"></span>**class** deftree.**Attribute**(*parent*, *name*, *value*) Attribute class. This class defines the Attribute interface.

### **get\_parent**()

Returns the parent element of the attribute.

## **DefTree**

#### <span id="page-8-2"></span><span id="page-8-1"></span><span id="page-8-0"></span>**class** deftree.**DefTree**

DefTree class. This class represents an entire element hierarchy.

#### **dump**()

Write the the DefTree structure to sys.stdout. This function should be used for debugging only.

#### **from\_string**(*text*[, *parser*])

Parses a Defold document section from a string constant which it returns. *parser* is an optional parser instance. If not given the standard parser is used. Returns the root of  $Defineer.$ 

#### **get\_root**()

Returns the root [Element](#page-4-1)

#### **parse**(*source*[, *parser*])

Parses a Defold document into a [DefTree](#page-8-1) which it returns. *source* is a file\_path. *parser* is an optional parser instance. If not given the standard parser is used.

#### **write**(*file\_path*)

Writes the element tree to a file, as plain text. *file\_path* needs to be a path

# Helpers

#### <span id="page-10-1"></span><span id="page-10-0"></span>deftree.**SubElement**(*parent*, *name*)

SubElement factory which creates an element instance with *name*, and appends it to an existing parent.

#### deftree.**parse**(*source*)

Parses a Defold document into a DefTree which it returns. *source* is a file\_path. *parser* is an optional parser instance. If not given the standard parser is used.

### deftree.**from\_string**(*text*[, *parser*])

Parses a Defold document section from a string constant which it returns. *parser* is an optional parser instance. If not given the standard parser is used. Returns the root of [DefTree](#page-8-1).

#### deftree.**to\_string**(*element*[, *parser*])

Generates a string representation of the Element, including all children. *element* is a [Element](#page-4-1) instance.

Using DefTree

<span id="page-12-0"></span>If you are not familiar with Defold files this is how the syntax looks, it is the [Protobuf](https://developers.google.com/protocol-buffers/) format.

```
elementname {
 attributename: attributevalue
 position {
   x: 0.0
   y: 0.0
   z: 0.0
  }
 type: TYPE_BOX
 blend_mode: BLEND_MODE_ALPHA
 texture: "atlas/logo"
 id: "logo"
}
```
### <span id="page-12-1"></span>**5.1 Example 1: Parsing Defold Documents**

We can import this data by reading from a file:

```
import deftree
tree = deftree.parse(path) # parse the document into a DefTree
root = tree.get_root() # returns the root from the tree
```
### <span id="page-12-2"></span>**5.2 Example 2: Finding interesting elements**

Element has some useful methods that help iterate recursively over all the sub-tree below it (its children, their children, and so on). For example, Element.iter\_all():

```
for child in root.iter_all():
   print(child.name)
```
Element.get attribute() finds the first attributes with the given name in that element. This will return the attribute, which you can then get the parent from thus finding a particular node. For example:

```
attribute = element.get_attribute("id", '"logo"')
logo_node = attribute.get_parent()
```
### <span id="page-13-0"></span>**5.3 Example 3: Modifying existing scenes**

DefTree provides a simple way to build Defold documents and write them to files. The DefTree.write() method serves this purpose. Once created, an Element object may be manipulated by directly changing its fields (such as Attribute.value), as well as adding new children (for example with Element.append()).

Let's say we want to add 10 to all x value in a scene

```
for child in root.iter_find_attributes("x"):
   child.value =+ 10.0
```
The SubElement() function also provides a convenient way to create new sub-elements for a given element, adding new attributes to that is easy.

```
new_parent = deftree.SubElement(root, "layers")
deftree.Attribute(new_parent, "name", '"new_layer"')
```
## <span id="page-13-1"></span>**5.4 More Examples**

There are a lot more in depth examples in the folder [examples](https://github.com/Jerakin/DefTree/tree/master/examples) of the repository

# Changelog

### <span id="page-14-1"></span><span id="page-14-0"></span>**6.1 0.2.0**

### **6.1.1 Added**

• Raises ParseError when reading invalid documents

### **6.1.2 Changed**

- Updated docstrings to be easier to read.
- Refactored internal usage of a level variable to track how deep the item were in the tree

### **6.1.3 Removed**

- Removed Element.add(), use Element.append() Element.insert()
- Removed Element.items(), use Element.iter\_all()

## <span id="page-14-2"></span>**6.2 0.1.1**

### **6.2.1 Added**

- Licence to github repository
- Setup files for PyPi to github repository
- Example usage
- Unittesting with [unittest](https://docs.python.org/3/library/unittest.html)
- Coverage exclusion for usage with [Coverage.py](http://coverage.readthedocs.io/en/latest/)
- Using \_\_all\_\_ to define public api, in case of wild import

### **6.2.2 Changed**

- Elements \_\_setitem\_\_ raises exception on invalid types
- Elements \_\_next\_\_ implementation was broken
- serialize() is now a class method

# <span id="page-15-0"></span>**6.3 0.1.0**

### **6.3.1 Added**

• First release of DefTree

### Contributing to DefTree

<span id="page-16-0"></span>Bug fixes, feature additions, tests, documentation and more can be contributed via [issues](https://github.com/Jerakin/DefTree/issues) and/or [pull requests.](https://github.com/Jerakin/DefTree/pulls) All contributions are welcome.

### <span id="page-16-1"></span>**7.1 Bug fixes, feature additions, etc.**

Please send a pull request to the master branch. Please include [documentation](https://deftree.readthedocs.io) and [tests](https://deftree.readthedocs.io) for new or changed features. Tests or documentation without bug fixes or feature additions are welcome too.

- Fork the DefTree repository.
- Create a branch from master.
- Develop bug fixes, features, tests, etc.
- Run the test suite.
- Create a pull request to pull the changes from your branch to the DefTree master.

## <span id="page-16-2"></span>**7.2 Guidelines**

- Separate code commits from reformatting commits.
- Provide tests for any newly added code.
- Follow PEP8.

### <span id="page-16-3"></span>**7.3 Reporting Issues**

When reporting issues, please include code that reproduces the issue. The best reproductions are self-contained scripts with minimal dependencies.

## **DefTree**

<span id="page-18-0"></span>DefTree is a python module modify [Defold](http://www.defold.com/) documents, it is inspired by the xml.ElementTree library.

It reads any defold document into a object tree hierarchy, the module have three main concepts

- 1. DefTree represents the whole Defold document as a tree and
- 2. Element represents a single node or block in this tree and
- 3. Attribute represent a name value pair

### <span id="page-18-1"></span>**8.1 Installation**

Note: DefTree is only supported by python  $\ge$  = 3.0.0

DefTree is a native python implementation and thus should work under the most common platforms that supports python. The package is distributed in the wheel format

pip install deftree

### <span id="page-18-2"></span>**8.2 Old Versions**

You can download old distributions from [PyPI.](https://pypi.python.org/pypi/deftree)

### Index

# A

append() (deftree.Element method), [1](#page-4-2) Attribute (class in deftree), [3](#page-6-2)

## $\mathsf{C}$

clear() (deftree.Element method), [1](#page-4-2) copy() (deftree.Element method), [1](#page-4-2)

# D

DefTree (class in deftree), [5](#page-8-2) dump() (deftree.DefTree method), [5](#page-8-2)

E Element (class in deftree), [1](#page-4-2)

# F

from\_string() (deftree.DefTree method), [5](#page-8-2) from\_string() (in module deftree), [7](#page-10-1)

# G

get\_attribute() (deftree.Element method), [1](#page-4-2) get\_element() (deftree.Element method), [1](#page-4-2) get\_parent() (deftree.Attribute method), [3](#page-6-2) get\_parent() (deftree.Element method), [1](#page-4-2) get\_root() (deftree.DefTree method), [5](#page-8-2)

### I

index() (deftree.Element method), [1](#page-4-2) insert() (deftree.Element method), [1](#page-4-2) iter\_all() (deftree.Element method), [1](#page-4-2) iter\_attributes() (deftree.Element method), [1](#page-4-2) iter\_elements() (deftree.Element method), [2](#page-5-0) iter\_find\_attributes() (deftree.Element method), [2](#page-5-0) iter\_find\_elements() (deftree.Element method), [2](#page-5-0)

### P

parse() (deftree.DefTree method), [5](#page-8-2) parse() (in module deftree), [7](#page-10-1)

# R

remove() (deftree.Element method), [2](#page-5-0)

### S

SubElement() (in module deftree), [7](#page-10-1)

### T

to\_string() (in module deftree), [7](#page-10-1)

### W

write() (deftree.DefTree method), [5](#page-8-2)